# **Artículo de Investigación Científica y Tecnológica**

# **Modelos anatómicos personalizados impresos en 3D como herramientas para el aprendizaje y la preparación de intervenciones**

### **Custom 3D printed anatomical models as tools for learning and preparation of Interventions**

Modelos anatômicos personalizados impressos em 3D como ferramentas para aprendizagem e preparação de intervenções

> *1 Juan Sebastián Ávila F., 2 Marco De Rossi E., Manuel Martínez T. 3*

**DOI:** http://dx.doi.org/10.18270/rce.v17i13.2352 Recibido: 2018-06-29; aprobado: 2018-09-10

#### **RESUMEN**

**Objetivo:** presentar un método de desarrollo basado en dos casos de modelos anatómicos personalizados impresos en 3D, el primero una arteria cerebral y el segundo una estructura ósea del húmero humano, a fin de ejemplificar el uso de herramientas de visualización tridimensionales para planificar intervenciones quirúrgicas. **Método:** se seleccionaron imágenes médicas de tomografías computarizadas o imágenes de resonancia magnética de pacientes anónimos y la sección específica del órgano se segmentó con el *software* 3D Slicer. El modelo se convirtió en mallas poligonales en tres dimensiones, se optimizó y se imprimió en 3D. La morfología del órgano representada en el modelo anatómico se validó con especialistas para determinar si son oportunas para planificar procedimientos médicos. **Resultados:** diversos modelos anatómicos de los mismos casos se elaboraron en

#### Citación del artículo

Vancouver: Ávila JS, De Rossi M, Martínez M. Modelos anatómicos personalizados impresos en 3D como herramientas para el aprendizaje y la preparación de intervenciones. Rev. Colomb. Enferm. [Internet]. 2018 [consultado (día mes año)]; 17: 31-38. Disponible en: http://revistacolombianadeenfermeria.unbosque.edu.co/ o DOI http://dx.doi.org/10.18270/ rce.v17i13.2352

APA: Ávila, J. S., De Rossi, M. y Martínez, M. (2018). Modelos anatómicos personalizados impresos en 3D como herramientas para el aprendizaje y la preparación de intervenciones. Revista Colombiana de Enfermería, *17,* 31-38. Recuperado de http://revistacolombianadeenfermeria.unbosque.edu.co/ o DOI http://dx.doi.org/10.18270/rce.v17i13.2352

<sup>1</sup> Diseñador Industrial, magíster en Diseño de Producto, candidato a Doctor en Diseño, Gestión y Fabricación de Proyectos Industriales. Profesor asistente, Facultad de Creación y Comunicación, Universidad El Bosque. Bogotá, Colombia. Correo electrónico: avilajuan@unbosque.edu.co

<sup>2</sup> Diseñador industrial, magíster en Diseño de Producto, candidato a doctor en Diseño, Gestión y Fabricación de Proyectos Industriales. Investigador FabLab. Valencia, España. Correo Electrónico: marco.de.rossi.industrial@gmail.com

<sup>3</sup> Diseñador Industrial y Gráfico, doctor en Bellas Artes. Profesor titular, Universidad Politécnica de Valencia, Director FabLab. Valencia, España. Correo electrónico: mmtoran@upv.es

dos laboratorios de fabricación digital, uno en la Universidad El Bosque y otro en el FabLab Valencia, con diferentes variables en su proceso técnico y características, dada la dificultad de morfologías y delicadeza de las estructuras presentes en el cuerpo humano. **Conclusiones:** con el método presentado sí es posible realizar modelos anatómicos personalizados en 3D para visualizar y simular estructuras anatómicas de pacientes útiles en la planeación de cirugías y la enseñanza de anatomía, que podrían mejorar el éxito en las intervenciones y el entrenamiento de profesionales en áreas de la salud.

**Palabras clave:** modelos anatómicos; impresión tridimensional; imagen por resonancia magnética; simulación.

#### **ABSTRACT**

**Objective:** To present a method of development based on two cases of custom anatomical models printed in 3D; the first one a cerebral artery and the second a bone structure of the human humerus, to exemplify the use of three-dimensional visualization tools to perform planning of surgical operations. **Method:** It consisted of: a) Searching CT or MRI images of anonymous patients, b) Segmenting with the 3D Slicer software the specific section of the organ, c) Converting the model into polygonal meshes in three dimensions, d) Optimizing and printing in 3D, e) Validating with specialists the organ morphology to determine if they are pertinent to planning medical procedures. **Results:** Models were made in two different manufacturing laboratories; El Bosque University and FabLab in Valencia, with various anatomical models manufactured of the same case with different variables in their process and characteristics given the difficulty of morphologies and delicacy of the structures present in the human body. **Conclusion:** The method presented does provide useful results as an example for the planning of surgeries and anatomy teaching of anatomical structures in different scenarios that could improve the success in interventions and the training of professionals in health areas.

**Key words:** models, anatomic; three-dimensional printing; magnetic resonance imaging; simulation.

#### **RESUMO**

**Objetivo:** apresentar um método de desenvolvimento de modelos anatômicos personalizados em 3D para exemplificar o uso de ferramentas de visualização para realizar planificação de operações cirúrgicas. Realizaram-se dois modelos como exemplo; o primeiro uma artéria cerebral e o segundo uma estrutura óssea do úmero humano. **Método:** o método de trabalho consistiu em a) Buscar imagens médicas realizadas com CT ou MRI de pacientes anônimos, b) Segmentar com o *software* 3D Slicer a seção específica do órgão, c) Converter o modelo em malhas poligonais em três dimensões, d) Otimizar e imprimir em 3D, e) Validar com especialistas a morfologia do órgão para determinar se são pertinentes para planejar procedimentos médicos. **Resultados:** fabricou-se em dois laboratórios de fabricação diferentes, um na Universidad El Bosque e outro no FabLab Valencia, diversos modelos anatômicos do mesmo caso com diferentes variáveis em seu processo e características dada a dificuldade de morfologias e delicadeza das estruturas presentes no corpo humano. **Conclusão:** o método apresentado proporciona resultados úteis para o planejamento de cirurgias e ensino de anatomia de estruturas anatômicas em diferentes cenários que poderiam melhorar o êxito das intervenções e o treinamento de profissionais na área de saúde.

**Palavras-chave:** modelos anatômicos; impressão tridimensional; imagem por ressonância magnética; simulação.

#### **INTRODUCCIÓN**

La impresión tridimensional o 3D para el área médica está emergiendo como una herramienta de visualización física de imágenes clínicas relevante en las actividades de planificación preoperatoria en muchas especialidades quirúrgicas. Además, dado su componente técnico y tecnológico, conduce a la colaboración interdisciplinaria entre diseñadores, ingenieros, radiólogos, enfermeros, cirujanos o cualquier profesional relacionado con las áreas de la salud (1, 2). Imágenes médicas de tomografía computarizada (TC), resonancia magnética (RM), tomografía axial computarizada (TAC), entre otras,

pueden usarse para fabricar modelos de tamaño natural de partes anatómicas humanas normales o patológicas (3), así como implantes específicos para el paciente o guías quirúrgicas.

Los modelos impresos en 3D pueden mejorar el diagnóstico y permitir una planificación preoperatoria avanzada; sus aplicaciones se reportan en campos como la cardiología, la ortopedia y la neurocirugía (4). También son un recurso didáctico para la enseñanza de estructuras anatómicas y patologías difíciles de visualizar tanto para los profesionales

de la salud, como para los pacientes. Los modelos impresos son adecuados para planear procedimientos quirúrgicos y mínimamente invasivos (5, 6), aportan un valor agregado para mejorar resultados en toda la cadena de tratamiento, reducen el riesgo perioperatorio y desarrollan nuevos procedimientos que pueden ser practicados fuera del quirófano.

Los profesionales en las áreas de la salud están utilizando la impresión 3D para evaluar la invasión de tumores en estructuras vitales y ayudar en el diagnóstico y el trabajo con proveedores médicos para valorar herramientas e implantes antes de las operaciones, lo cual reduce costos y optimiza tiempos al elegir el enfoque quirúrgico más adecuado y realizar la cirugía en menos tiempo (7, 8). Los modelos anatómicos permiten a los cirujanos, los enfermeros y el cuerpo médico asimilar la información más rápidamente al ser tangible. La impresión 3D constituye un campo de rápido crecimiento y evolución con un potencial amplio para aportar a la industria de la salud; además, preludia escenarios de investigación más complejos como la bioimpresión, guías quirúrgicas, entre muchas otras aplicaciones.

Este artículo presenta un método de desarrollo basado en dos casos de modelos anatómicos personalizados impresos en 3D, el primero una arteria cerebral y el segundo una estructura ósea del húmero humano, para ejemplificar el uso de herramientas de visualización tridimensionales para planificar operaciones quirúrgicas. Se busca determinar si es una tecnología útil para visualizar y simular antes de intervenir un paciente.

# **MÉTODO**

El primer paso para la impresión 3D de modelos anatómicos para el estudio de pacientes implica la adquisición de datos a partir de una imagen médica, idealmente entre 0,75 a 1,00 mm entre una capa y otra de la imagen en Digital Imaging and Communication in Medicine (DICOM) (9), formato estándar internacional para el intercambio de imágenes médicas. En este punto cabe resaltar que la calidad del modelo físico está directamente relacionada con la calidad del conjunto de datos DICOM utilizado. El segundo paso consiste en segmentar cuidadosamente cada tejido en las imágenes de origen con el fin de delimitar sus paredes respecto a la de los

tejidos adyacentes (10) y luego se reconstruye en un conjunto de datos 3D volumétrico en programas informáticos especializados. Para esta experimentación, se utilizaron los *softwares* de uso libre 3D Slicer (11, 12) y el Invesalius (13); el formato más común para la edición de estos modelos tridimensionales son las mallas poligonales o MESH en formato STL (estereolitografía) (3). Este proceso de conversión de imágenes 2D en 3D permite diferenciar estructuras anatómicas a partir del contraste entre pixel y pixel en una escala de grises que representan las diferentes densidades de los tejidos del cuerpo en cada imagen. A partir de estas imágenes, y con el uso de logaritmos, se convierten estos pixeles en vóxeles (píxeles en tres dimensiones) al fusionar imágenes bidimensionales adquiridas en diferentes planos geométricos (5): se seleccionan solo aquellos tejidos relevantes para el procedimiento quirúrgico propuesto y que se quieran imprimir en 3D. La segmentación y conversión de estas imágenes en volúmenes virtuales en tres dimensiones es una tarea que requiere tiempo, siendo un proceso con un alto grado de interpretación manual de los comandos y variables del programa, que dependen del conocimiento específico y la adecuada manipulación de las imágenes médicas, lo cual hace necesario el trabajo conjunto del médico especialista y el diseñador o ingeniero que fabrica el modelo.

Por su utilidad clínica, el modelo es pertinente dependiendo de su capacidad de comunicar rápidamente la información relevante, algo que añade un factor de complejidad adicional al tener tiempos cortos de producción (14). Elegir la modalidad de imagen apropiada y el protocolo de adquisición para maximizar el contraste tisular, la relación señal/ ruido y la resolución espacial de un área anatómica de interés aumenta la precisión del modelo impreso y reduce la carga de los pasos de segmentación intensiva y posterior al procesamiento (15).

Es importante tener en cuenta que hoy en día todas las tecnologías de impresión 3D disponibles en el mercado requieren bastantes horas de trabajo para producir un modelo tangible. En este contexto, la impresión 3D de modelos anatómicos complejos exige un componente artístico de perfeccionamiento para seleccionar los tejidos relevantes y permitir su visualización óptima, por lo cual se convierte en un trabajo altamente especializado que necesita

| Modelos anatómicos personalizados impresos en 3D como herramientas para el aprendizaje y la preparación de intervenciones *Juan Sebastián Ávila F., Marco De Rossi E., Manuel Martínez T.* 

de profesionales capacitados en escultura digital (16). También es relevante el factor tecnológico en la manufactura pues se debe disponer de una impresora 3D. El tipo de impresión aditiva o tridimensional utilizada para materializar los modelos virtuales fue la Fused Deposition Modeling (FDM) (2). En el Laboratorio de Modelos y Prototipos de la Universidad El Bosque se utilizó un material en filamento PLA en una impresora Delta WASP 2040 y en el FabLab Valencia, una impresora PrusaI3; las dos impresoras cuentan con características similares desde el punto de vista técnico.

La impresión FDM es la tecnología más popular en la literatura científica de impresión 3D médica (10), dado el bajo precio de las impresoras y el costo razonable de los insumos. Esta tecnología consiste en un filamento de material termoplástico como acrilonitrilo butadieno acrilato (ABS) o ácido poliláctico (PLA) enrollado en una bobina que alimenta continuamente un extrusor metálico que calienta el material hasta su punto de fusión y que se mueve en el plano horizontal a través de la bandeja de impresión para depositar el material fundido en las ubicaciones espaciales ocupadas por el objeto impreso en cada sección transversal (17). Una vez que se ha tendido la sección transversal más baja del objeto, la bandeja retrocede o el extrusor se eleva en un espesor de capa entre 0,1 mm y 0,4 mm, y deposita la siguiente capa (18). El acabado superficial suele ser áspero y es posible realizar procesos de acabados superficiales y mecanizados con facilidad, lo que permite simular algunos procedimientos con el modelo plástico antes de intervenir en el paciente real (19). Cabe resaltar que estos modelos anatómicos son solamente una herramienta adicional para planificar una intervención y no deben sustituir otros medios de diagnóstico. Esta responsabilidad sigue siendo un trabajo conjunto de interpretaciones a partir de diferentes fuentes de información.

Para la realización de los modelos fueron utilizadas imágenes médicas sin nombres de pacientes para mantener la confidencialidad de los casos clínicos.

#### **RESULTADOS**

Se ha podido comprobar que es posible la creación de modelos impresos para el estudio anatómico a partir de imágenes médicas de potenciales pacientes reales (1, 2 ,4). El primer modelo de estudio fue

realizado en 2016 a partir de un TAC de aneurisma cerebral, ubicado en el polígono de Willis de un paciente; se segmentó utilizando el *software* 3D Slicer (*véase* Figura 1), usando el módulo preestablecido de segmentación del sistema vascular, el cual arrojó resultados satisfactorios iniciales de visualización en 3D en un ambiente virtual porque permitía distinguir las estructuras que componen la anatomía básica del polígono de Willis.

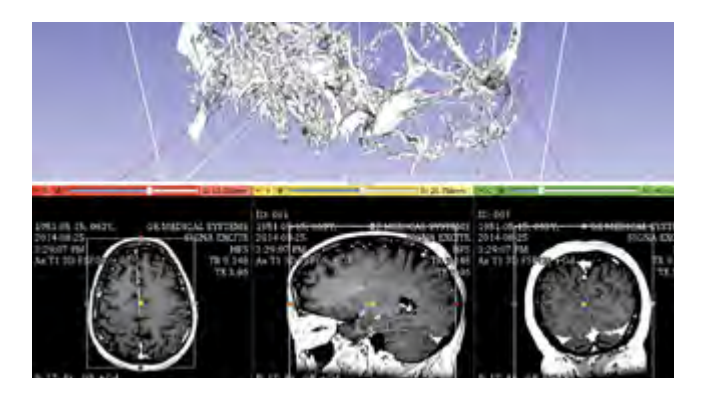

**Figura 1.** Captura de pantalla del *software* 3D Slicer: visualización de una cavidad craneal y polígono de Willis a partir de una tomografía axial computarizada

Posteriormente se ajustaron algunos parámetros del espectro de sensibilidad del *software* para perfilar de mejor forma los límites entre una estructura anatómica y otra del tejido vascular con el fin de eliminar algunas partes que no correspondían al área de interés de segmentación y conversión en lenguaje de impresión 3D (*véase* Figura 2).

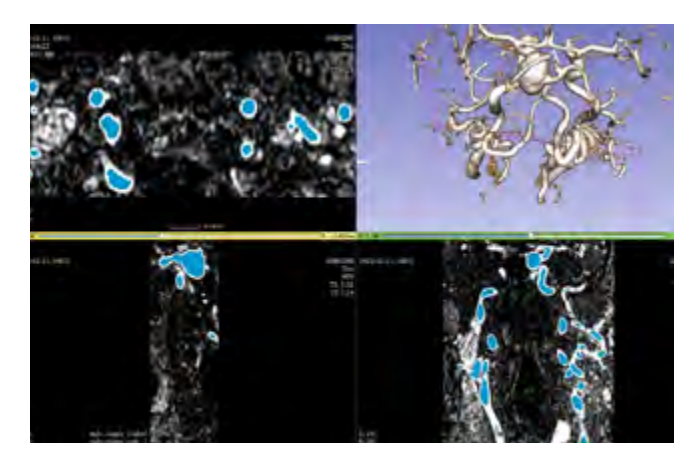

**Figura 2**. Captura de pantalla del *software* 3D Slicer: segmentación de un aneurisma cerebral en el polígono de Willis a partir de una tomografía axial computarizada

Luego de este proceso de optimización del modelo virtual en 3D, el modelo tridimensional se convirtió a un formato STL con el fin de exportarlo a un *software* de edición de mallas poligonales (*véase* Figura 3). En este caso se utilizaron los programas de modelado tridimensional Rhinoceros (20) y Meshmixer (21) para optimizar el modelado y prepararlo para impresión 3D. Durante este proceso, es posible que se pierda información dado el componente de interpretación en los pasos mencionados para obtener el modelo tridimensional optimizado para impresión 3D; sin embargo, dada la imposibilidad de cotejar de forma efectiva los resultados obtenidos con la anatomía del paciente, esta afirmación queda enmarcada en el ámbito especulativo y no se encontró algún factor determinante para validar esta suposición.

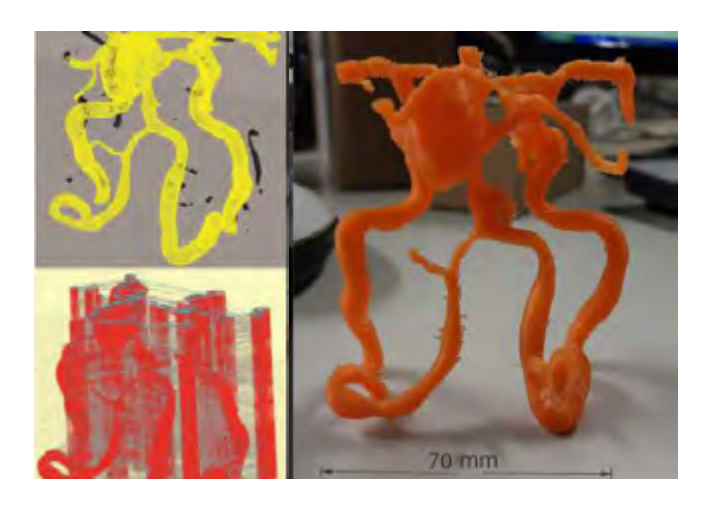

**Figura 3**. *De izquierda a derecha*: optimización del modelado 3D en Rhinoceros y posterior impresión 3D en PLA en una impresora Prusa I3. Resolución de 200 micras, velocidad de impresión 55 mm/s, relleno del 90 %, espesor externo 2. Soportes automáticos impresos en el mismo material y retirado posteriormente de forma manual. (16)

El segundo modelo de estudio fue fabricado a partir de una TC del hueso húmero izquierdo de un paciente, el cual presentaba un tejido canceroso ubicado en la cabeza del rotador (véase Figura 4). Este modelo fue realizado en un tiempo de trabajo aproximado de veinte horas, incluyendo el proceso de segmentación, optimización e impresión 3D FDM, mientras que el modelo del aneurisma requirió algo más de 48 horas. El proceso de segmentación del modelo del hueso húmero fue mucho más

sencillo que el del modelo del aneurisma, ya que el *software* reconoce y aísla muy bien los tejidos óseos tanto sólidos como blandos. Se usaron los *softwares* Invesalius (13) y 3D Slicer (11); este último tuvo mayores parámetros de intervención.

Estos modelos han sido evaluados cualitativamente por docentes y profesionales de la salud de la Universidad Politécnica de Valencia y la Universidad El Bosque de Bogotá en reuniones desarrolladas principalmente con el doctor Fernando Aparici, jefe de Servicio Diagnóstico por Imagen en Hospital Casa de Salud en Valencia, en el año 2016.

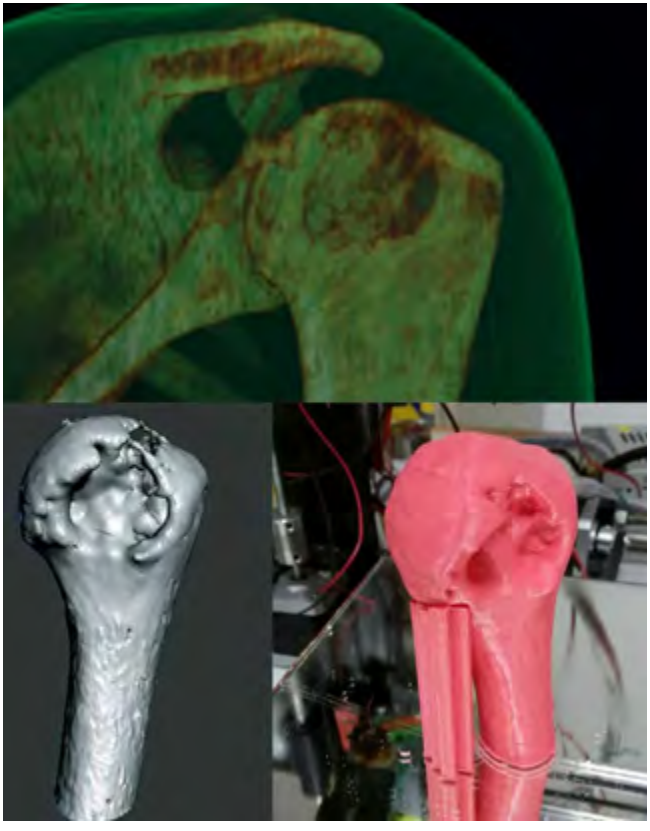

**Figura 4**. Proceso de impresión de un modelo anatómico del hueso húmero con tejido tumoral de un paciente a partir de una imagen médica. *Superior:* visualización de la imagen médica; *inferior izquierda*: optimización del modelo tridimensional en lenguaje Mesh; *inferior derecha:* impresión 3D tipo FDM.

# **DISCUSIÓN**

Las fortalezas y debilidades de la experiencia descrita se relacionan directamente con la forma como se gestionan los siguientes factores: el | Modelos anatómicos personalizados impresos en 3D como herramientas para el aprendizaje y la preparación de intervenciones *Juan Sebastián Ávila F., Marco De Rossi E., Manuel Martínez T.* 

primero, la calidad de la imagen médica como punto de partida: depende de la configuración técnica de captura, el tipo y marca del equipo y las variables usadas por el radiólogo para obtener la información del paciente. El segundo factor está asociado con la sensibilidad en la interpretación de los comandos del *software* de conversión y el movimiento de cada uno de los parámetros de los diferentes programas utilizados de segmentación para aislar la estructura anatómica específica de las demás que la circundan. El tercero depende de la resolución y la tecnología disponibles para realizar la impresión 3D; factores como la temperatura, la velocidad de impresión, la calidad del material, la marca de la impresora son algunos factores que pueden afectar el resultado final, debido a la creación de un objeto a través de múltiples capas de plástico añadidas una sobre otra, no muy diferente de la forma en que una TC puede recrear una imagen en 3D a partir de cortes en dos dimensiones.

Según la experiencia de los autores de esta investigación, los factores antes mencionados son relevantes para la persona encargada de realizar el modelo anatómico desde el punto de vista de la tecnología y la técnica de construcción; sin embargo, no representan un problema para los profesionales en áreas de la salud, quienes suelen usar las ayudas de visualización como herramientas adicionales para realizar una imagen mental de lo que se encontrarán al intervenir al paciente, y no como una directriz estricta a seguir.

Estas tecnologías emergentes, como la impresión 3D, son herramientas que necesitan un estudio más amplio para determinar su potencial como asistentes para estudios previos de intervenciones quirúrgicas. Como mencionan Byrne y otros autores (22), el papel fundamental de los modelos anatómicos está en la capacitación del personal de la salud: el bajo costo de impresión en 3D de los modelos brinda la posibilidad de que los alumnos puedan disponer de ellos sin restricciones, a diferencia de simuladores más costosos donde la utilización de modelos está limitada a la duración de un curso de formación. Esta experiencia presenta un ejercicio práctico aplicando técnicas integradas de diseño y fabricación asistida por computador para desarrollar y describir un proceso de creación completo

utilizando procesos de bajo costo en comparación con otros métodos como el fresado a control numérico computarizado (CNC). Vale la pena señalar que el método utilizado en este estudio, en general, ha sido también discutido en diferentes comunicaciones científicas en los últimos cinco años; se han cambiado estructuras anatómicas, tecnologías, programas de segmentación, entre otros, pero manteniendo la misma esencia en el proceso constructivo y de aproximación (22).

Otras experiencias encontradas en la literatura científica, como la presentada por Mashari y colegas (23), presentan métodos más complejos en relación con la tecnología utilizada, con resultados más completos, pero similares en cuanto a fabricación, acabados y propiedades de los materiales empleados. Los estudiantes de los primeros años de medicina, enfermería, odontología y demás profesiones del área de la salud podrían emular experiencias de centros de investigación que obtuvieron mejores resultados en la identificación de la anatomía cuando se utilizaron modelos anatómicos versus materiales cadavéricos para el aprendizaje (24).

### **CONCLUSIONES**

La experiencia permite concluir que con el método presentado sí es posible realizar modelos anatómicos personalizados para visualizar y simular estructuras anatómicas de pacientes potenciales con la tecnología que tenemos a disposición en la Universidad El Bosque, igualando algunas de las experiencias que, en varios países, investigadores de diversas profesiones relacionadas con las áreas de la salud han elaborado a partir de esfuerzos por perfeccionar técnicas de conversión de imágenes médicas digitales en objetos tangibles (23). El procedimiento general descrito permite crear réplicas volumétricas de diferentes partes del cuerpo para planificar alguna intervención quirúrgica o tratamiento. Para crear cualquier modelo es posible utilizar el mismo método, pero su complejidad dependerá de factores como: las características de la captura de la imagen médica, el nivel del procesamiento posterior, la claridad de la morfología de la patología y las características físico-mecánicas de la estructura anatómica a replicar, siendo las óseas las de más fácil fabricación por la clara diferenciación en la imagen médica, en contraste con una estructura blanda y con fluidos internos como en una arteria.

En esta experimentación e investigación sobre cómo crear estos modelos se usaron dos de los *softwares* gratuitos más representativos del mercado: Invesalius (13) y 3D Slicer (11), siendo este último el que mejores resultados presentó al tener mayores parámetros de intervención. Se recomienda el uso de Invesalius como primera herramienta de aproximación a este campo de trabajo dada su interfaz de trabajo sencilla y amigable con el usuario. Para las próximas experimentaciones se espera utilizar Mimics de Materialise (25), el *software* de segmentación más potente y completo del mercado, pero que requiere una licencia comercial con un costo considerable para su uso.

Cabe resaltar que los modelos impresos en 3D empleados para planificar cirugías son solamente una herramienta adicional aproximada que en la actualidad puede complementar, pero no sustituir, otros medios de diagnóstico; tampoco garantiza una precisión del 100 % respecto a lo que va encontrar el especialista en salud en la intervención real, dada la pérdida de información o las variables de interpretación en cada uno de los pasos mencionados. Sin embargo, cabe aclarar que la precisión de una impresora 3D de última tecnología, por ejemplo de tipo Polyjet (26), permite garantizar una capa microscópica y una precisión de hasta 0,1 mm en impresiones con múltiples materiales y presentaciones.

Esta experiencia brinda un precedente fáctico de cómo realizar estos modelos con recursos presentes en la mayoría de laboratorios de fabricación universitarios, ya sea como referente de uso académico o profesional de miembros de la comunidad universitaria. Es importante poner atención a este tipo de nuevas tecnologías que seguramente están cambiando la práctica de muchos procedimientos y seguirá influenciando el desarrollo de destrezas médicas en sus diferentes escenarios en las siguientes décadas.

# **CONFLICTO DE INTERESES**

Este artículo hace parte de un conjunto de experiencias realizadas por el profesor Ávila en el marco de su investigación doctoral titulada "Implementación de tecnologías de diseño y fabricación digital

en la enseñanza de anatomía, caso de estudio: Universidad El Bosque", elaborada en la Universidad Politécnica de Valencia (UPV) y el FabLab Valencia. En el artículo se presentan experiencias realizadas junto con el doctorando Marco De Rossi, para comparar tecnologías y métodos de fabricación de modelos anatómicos a partir de imágenes médicas. Los modelos realizados para ilustrar el método de elaboración no fueron utilizados en prácticas clínicas. Parte de los textos, imágenes y bibliografía serán parte del compendio de artículos y publicaciones en la tesis doctoral de los autores, que contempla entre su normativa esta modalidad, por lo tanto no hay conflicto de intereses.

# **REFERENCIAS BIBLIOGRÁFICAS**

- 1. Bangeas P, Voulalas G, Ktenidis K. Rapid prototyping in aortic surgery. Interact Cardiovasc Thorac Surg. 2016;22(4):513-4.
- 2. Avila JS. Design of training materials for teaching anatomy. Systems & design: beyond processes and thinking [Internet]. Valencia, España: Universidad Politécnica de Valencia; 2016 [consultado 27 de marzo de 2017]. p. 1015-30. doi: http://dx.doi.org/10.4995/ IFDP.2016.2955
- 3. Chung P, Heller J, Etemadi M, Ottoson P, Liu J, Rand L, et ál. Rapid and low-cost prototyping of medical devices using 3D printed molds for liquid injection molding. J Vis Exp. 2014;(88): 1-11. doi: 10.3791/51745
- 4. Park J, Lee Y, Shon O, Shon H, Kim J. Surgical tips of intramedullary nailing in severely bowed femurs in atypical femur fractures: Simulation with 3D printed model. Injury. 2016;47(6):1318-24. doi: 10.1016/j. injury.2016.02.026
- 5. Hazelaar C, Van Eijnatten M, Dahele M, Wolff J, Forouzanfar T, Slotman B, et ál. Using 3D printing techniques to create an anthropomorphic thorax phantom for medical imaging purposes. Med Phys. 2018;45(1):92- 100. doi: 10.1002/mp.12644
- 6. Zopf D, Mitsak A, Flanagan C, Wheeler M, Green G, Hollister S. Computer aided-designed, 3-dimensionally printed porous tissue bioscaffolds for craniofacial soft tissue reconstruction. Otolaryngol Head Neck Surg. 2015;152(1):57-62. doi: 10.1177/0194599814552065
- 7. Hongtao Z, Xuemin D, Huimin Y, Zeyang W, Lijuan Z, Jinxin Z et ál. Dosimetry study of three-dimensional print template-guided precision 125I seed implantation. J Cancer Res Ther. 2016;12(7):159. doi: 10.4103/0973-1482.200607
- 8. Liu H, Zhou H, Lan H, Liu T, Liu X, Yu H. 3D Printing of artificial blood vessel: study on multi-parameter optimization design for vascular molding effect in alginate and gelatin. Micromachines. 2017;8(8):237. doi: [https://](https://doi.org/10.3390/mi8080237) [doi.org/10.3390/mi8080237](https://doi.org/10.3390/mi8080237)
- 9. Burgess J. Digital DICOM in dentistry. Open Dent J. 2015;9: 330-6. doi: 10.2174/1874210601509010330
- 10. Rodríguez-Díez M, Díez-Goñi N, Beunza-Nuin J, Auba-Guedea M, Olartecoechea-Linaje B, Ruiz-Zambrana Á, et ál. Confianza de los estudiantes de medicina en el aprendizaje de la exploración obstétrica con simuladores. Anales Sis San Navarra. 2013;36(2):275-80. doi: http://dx.doi.org/10.4321/S1137-66272013000200010
- 11. 3D Slicer. Slicer.org [Internet]. 2017 [consultado 27 de abril de 2018]. Disponible en: https://www.slicer.org
- 12. Fedorov A, Beichel R, Kalpathy-Cramer J, Finet J, Fillion-Robin J, Pujol S, et ál. 3D Slicer as an image computing platform for the Quantitative Imaging Network. Mag Reson Imaging. 2012;30(9):1323-41. doi: 10.1016/j. mri.2012.05.001
- 13. InVesalius home | CTI Renato Archer. Cti.gov.br [Internet]. [consultada 17 de junio de 2018]. Disponible en: https://www.cti.gov.br/pt-br/invesalius
- 14. Kaneko N, Mashiko T, Ohnishi T, Ohta M, Namba K, Watanabe E, et ál. Manufacture of patient-specific vascular replicas for endovascular simulation using fast, low-cost method. Sci Rep. 2016;6(1): 1-6. doi: 10.1038/ srep39168
- 15. Inzunza O, Caro I, Mondragón G, Baeza F, Burdiles Á, Salgado G. Impresiones 3D, nueva tecnología que apoya la docencia anatómica. Int J Morphol, 2015;33(3):1176-82. doi: http://dx.doi.org/10.4067/ S0717-95022015000300059
- 16. Avila JS, Martinez M, De Rossi M. Design of an anatomical simulator for medical training. A 3D printing project of industrial designers and medical students. International Journal on Integrating Technology in Education [Internet]. 2018 [consultado 17 de abril de 2018];7(1):12-24. Disponible en: http://aircconline.com/ ijite/V7N1/7118ijite02.pdf doi :10.5121/ijite.2018.7102
- 17. De la Torre-Cantero J, Saorín JL, Meier C, Melián-Díaz D, Drago-Díaz Alemán M. Creación de réplicas de patrimonio escultórico mediante reconstrucción 3D e impresoras 3D de bajo coste para uso en entornos educativos. Arte, Individuo y Sociedad. 2015;27(3): 429-46. doi:10.5209/rev\_ARIS.2015.v27.n3.45864
- 18. Roque W. Trabecular bone modeling with support of 3D printing of physical replicas. En: Canessa E, Fonda E, Zennaro M. editores. Low-cost 3d printing for science, education & sustainable development [Internet]. Trieste, Italia: ICTP; 2013, 133-145 [consultado 11 de marzo de 2018]. Disponible en: http://web.archive.org/ web/20150407185109/http://sdu.ictp.it/3d/book/Lowcost\_3D\_printing\_screen.pdf
- 19. Gutiérrez M, Romero MS, Solórzano M. El aprendizaje experiencial como metodología docente: aplicación del método Macbeth. Argos [Internet]. 2011 [consultado 27 de junio de 2018];28(54):127-58. Disponible en: http://www. scielo.org.ve/scielo.php?script=sci\_arttext&pid=S0254- 16372011000100006&lng=es&nrm=iso
- 20. Rhinoceros. rhino3d.com [Internet]. [consultada 25 de julio de 2018]. Disponible en: https://www.rhino3d. com/es/
- 21. MeshMixer. meshmixer.com [Internet]. [consultada 25 de julio de 2018]. Disponible en: www.meshmixer.com/
- 22. Byrne T, Yong S, Steinfort D. Development and assessment of a low-cost 3D-printed airway model for bronchoscopy simulation training. J Bronchology Interv Pulmonol [Internet]. 2016 jul. [consultado 31 de agosto de 2018];23(3): 251. Disponible en: https://www. ncbi.nlm.nih.gov/pubmed/27070341 doi: 10.1097/ LBR.0000000000000257
- 23. Mashari A, Montealegre-Gallegos M, Jeganathan J, Yeh L, Qua Hiansen J, Matyal R, et ál. Low-cost three-dimensional printed phantom for neuraxial anesthesia training: development and comparison to a commercial model. Plos ONE [Internet]. 2018 jun. 18 [consultado 31 de agosto de 2018]; 3(6):1-13. doi: https:// doi.org/10.1371/journal.pone.0191664
- 24. Lim KH, Loo ZY, Goldie SJ, Adams JW, McMenamin PG. Use of 3D printed models in medical education: a randomized control trial comparing 3D prints versus cadaveric materials for learning external cardiac anatomy. Anat Sci Educ. 2015;9(3):213-21. doi: 10.1002/ase.1573
- 25. Mimics. Materialise [Internet]. [consultada 27 de junio de 2018]. Disponible en: http://www.materialise.com/ es/medical/software/mimics
- 26. Tecnología PolyJet | Stratasys. Stratasys.com [Internet]. 2017 [consultada 25 de marzo de 2018]. Disponible en: http:// www.stratasys.com/es/impresoras-3d/technologies/ polyjet-technology